**AutoCAD Crack For Windows [2022]**

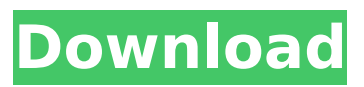

# **AutoCAD Crack + Keygen For (LifeTime) Free (April-2022)**

Autodesk AutoCAD Cracked 2022 Latest Version Mobile - Website Autodesk AutoCAD Mobile - Facebook Autodesk AutoCAD Mobile - Apps AutoCAD Review 1. Download & Install 1.1 Download AutoCAD from the Autodesk website. The version of AutoCAD for PC supports Windows 7, 8 and 10. It's also compatible with Mac OS X 10.10 (Yosemite) and later. Version for mobile platforms is available for iOS and Android. 1.2 When AutoCAD installation is complete, you will see an option to launch AutoCAD from the desktop. Launch AutoCAD from the desktop. 1.3 If you launch the product without having AutoCAD running first, you will get a message to launch AutoCAD. 2. Installation 2.1 Select Install to launch the installation wizard. Click to select AutoCAD. 2.2 Now select the type of installation. If you're installing the first time on this computer, select Custom Installation and follow the instructions. Select Standard Installation if you're installing the app for the first time on an existing system and you know the default location of the AutoCAD folder. 2.3 If you're installing the AutoCAD Mobile app, you will need to connect your iOS or Android device. Click Choose to connect your device. 2.4 Click Continue to continue with the installation. 2.5 Now you will need to locate the folder where you installed AutoCAD. Double-click the AutoCAD folder and select Run AutoCAD from the file menu. 2.6 If you're installing AutoCAD for the first time on an existing system and you know the default location of the AutoCAD folder, click Use default location. Otherwise, leave the default location as is. 2.7 Click Finish. You will be asked to restart the computer. Click OK and the installation will complete. 3. User's Guide 3.1 The User's Guide will open in AutoCAD. The User's Guide includes the following parts. 3.1.1 Part 1: Product Overview 3.1.2 Part 2: User's Guide 3.1.3 Part 3: Command Reference 3.1.4 Part 4

## **AutoCAD Crack**

Other CAD packages and applications that use or can be used with AutoCAD: ArchiCAD, MagicaVista, Mechanical Desktop, Pro/ENGINEER, SolidWorks, CATIA, Inventor, Grafix Designer, MEP-Forge, FumeFX, 3D Studio Max, Wavefront Material Editor, TurboCAD, ShowMaker, Marvelous Designer, Fusion 360, Content Creation Suite, and some of the works of Adobe. See also Intergraph List of CAD editors for Microsoft Windows References External links AutoCAD's website AutoCAD and Subversion AutoCAD Reference (User's Manual) AutoCAD Help (User's Manual) AutoCAD Tips & Tricks (User's Manual) AutoCAD Online (Online help) Autodesk Online Training Course Autodesk Exchange Apps AutoCAD Extensions (user community, not official) AutoCAD 2017 (official website) AutoCAD LP for Linux (official website) AutoCAD LT for Linux (official website) AutoCAD MT for Linux (official website) AutoCAD LT for Macintosh AutoCAD LP for Macintosh (official website) AutoCAD LT for 64-bit Windows (official website) AutoCAD LT 2017 (official website) AutoCAD LT 2017 for Macintosh AutoCAD LT 2017 for 64-bit Windows AutoCAD LT 2017 for Linux (official website) AutoCAD LT 2017 for macOS (official website) AutoCAD LT 2017 for Windows (official website) Autodesk Discrete Solution AutoCAD website for schools and learning Category:Computer-aided design software Category:Technical communication tools Category:Technical communication tools in general Category:Technical communication tools Category:Computer-related introductions in 1985Q: How to edit class variables in pre-allocated space in python I am trying to implement binary search tree data structure in python and wanted to learn about python's garbage collector and how it works. While reading about python's garbage collector, I came across with few things and can't figure out how they work exactly. 1) I read that python's garbage collector is reference counting garbage collector and in reference counting garbage collector, things that are not referenced are garbage collected. I ran the following code and didn't see a big difference in output. I understand that as ca3bfb1094

# **AutoCAD**

1. Create a new drawing. 2. Navigate to The Shell, and double-click the Drawing01 template. 3. On the Parameter Setup Tab, enter the following parameters:  $*$  Model @Curve := @Translate( 1.75, 2.25, 2.5 ) @Translate( -1.75, -2.25, -2.5 ) @Translate( -2.75, -2.75, -2.5 ) @Translate( -2.75, -1.75, -2.5 ) @Translate( -2.75, -2.25, -2.5 ) @Translate( 2.75, -1.75, -2.5 ) @Translate( 2.75, 2.25, -2.5 ) @Translate( 1.75, 2.25, -2.5 ) @Rotate( 360 ) @Rotate( 90 ) @Translate( 0.75, 0.25, -0.5 ) \* Drawings @Show @Pencil := True @LineWidth := 1.25 @PenColor := RGBColor( 0.5, 0.5, 0.5 ) \* Materials @Material := Ambient @Ambient := RGBColor( 1.0, 1.0, 1.0 ) @Diffuse := RGBColor( 0.5, 0.5, 0.5 )  $\Theta$ Transparency := 100  $*$  Units and Precision  $\Theta$ Scale := 1 $\Theta$ Mirror := True  $\Theta$ Unit := meter @UnitPoint := False @DrawType := point @Nonselected := False \* Click the Export button. \* Navigate to the new drawing and open it. Requirements ------------- Autodesk AutoCAD 2016 release 16.2 or later and a good internet connection. Sources -------- - [

## **What's New in the?**

With only a few clicks, send and incorporate feedback that is specific to the feature, module, or other element on which you focus. Import and incorporate feedback from printing, the Internet, or email. (video: 1:15 min.) Modify your AutoCAD drawings when you receive feedback through Markup import, allowing you to make changes to a drawing, share changes and revisions with others, and manage changes in a single, integrated workspace. Work faster with faster, smarter search results. Get intelligent search results for AutoCAD, drawing, and people with access to the drawing. Incorporate AutoCAD search results into your own work and share your work easily with colleagues. Work with the latest content. Get the latest updates to AutoCAD, including new AutoCAD tools and features, faster and easier to install. New functionality to allow you to share drawings and extensions with non-AutoCAD users. You can now use the new Share function with non-AutoCAD users who also have access to the drawing. When you save changes in a drawing and then share the changes with others, you can let non-AutoCAD users see the changes you made to the drawing, using your own menu bar and toolbar and only the changes you make in the drawing. You can also share drawings and extensions as cloud-based drawings. For Share drawings, use the Share as cloud-based drawing command. When you share a drawing as a cloud-based drawing, you get an email with an electronic link. You can use that link to access the drawing and view your changes anytime, anywhere. For extensions, use the Extension as cloud-based extension command. When you share an extension as a cloud-based extension, you get an email with an electronic link. You can use that link to access the extension. For your drawings, use the cloud-based drawings command. When you share a drawing as a cloud-based drawing, you get an email with an electronic link. You can use that link to access the drawing and view your changes anytime, anywhere. Enhancements to AutoCAD for mobile. You can now view your drawing on a mobile device, and you can also edit drawings on your mobile device. The keyboard shortcuts and menu options to add and remove layers on mobile are consistent with the desktop experience. You can create a tablet

# **System Requirements:**

\* Intel® Core™ i3 or better. \* 4 GB RAM. \* DirectX® 11-compatible GPU (ATI, NVIDIA, or Intel® HD Graphics 3000 or better). \* Windows  $\textcircled{ }7$  SP1 or Windows  $\textcircled{ }8$  \* 1 GB available hard drive space. Game Modes: Unreal® Engine 4 4K Mode \* Resolution and Field of View depend on the GPU used to render the game. \* Resolution and Field of View depend on the GPU used to render the game. HDR

Related links:

<https://sehatmudaalami65.com/autocad-24-1-crack-activation-free-download-2022/> <https://www.nzangoartistresidency.com/wp-content/uploads/2022/07/zancyri.pdf> <https://womss.com/autocad-20-0-crack-latest-2022/> <https://xenoviabot.com/autocad-22-0-crack-with-full-keygen-free-download/> [https://bariatric-club.net/wp](https://bariatric-club.net/wp-content/uploads/2022/07/AutoCAD__Crack___Torrent_Free_3264bit_April2022.pdf)[content/uploads/2022/07/AutoCAD\\_\\_Crack\\_\\_\\_Torrent\\_Free\\_3264bit\\_April2022.pdf](https://bariatric-club.net/wp-content/uploads/2022/07/AutoCAD__Crack___Torrent_Free_3264bit_April2022.pdf) <https://esport-ready.com/wp-content/uploads/2022/07/AutoCAD-75.pdf> <https://dragalacoaching1.com/autocad-20-1-crack-with-registration-code/> <https://arlingtonliquorpackagestore.com/autocad-free-license-key-pc-windows/> [https://giovanimaestri.com/wp](https://giovanimaestri.com/wp-content/uploads/2022/07/AutoCAD__Crack___Keygen_For_LifeTime_Free_Latest_2022.pdf)[content/uploads/2022/07/AutoCAD\\_\\_Crack\\_\\_\\_Keygen\\_For\\_LifeTime\\_Free\\_Latest\\_2022.pdf](https://giovanimaestri.com/wp-content/uploads/2022/07/AutoCAD__Crack___Keygen_For_LifeTime_Free_Latest_2022.pdf) <https://www.faceauxdragons.com/advert/autocad-free-3/> <http://hotelthequeen.it/2022/07/24/autocad-download-5/> <https://hulpnaongeval.nl/wp-content/uploads/tibabal.pdf> <https://teenmemorywall.com/wp-content/uploads/2022/07/hanhard.pdf> <http://fede-percu.fr/?p=> <https://koshmo.com/wp-content/uploads/2022/07/palual.pdf> <http://bookmanufacturers.org/autocad-license-code-keygen-2> <https://sttropezrestaurant.com/autocad-crack-keygen-full-version-pc-windows/> <https://energypost.eu/wp-content/uploads/2022/07/guiroy.pdf> <http://epicphotosbyjohn.com/?p=33231> <https://www.suvcars.com/advert/autocad-crack-latest-2022-5/>